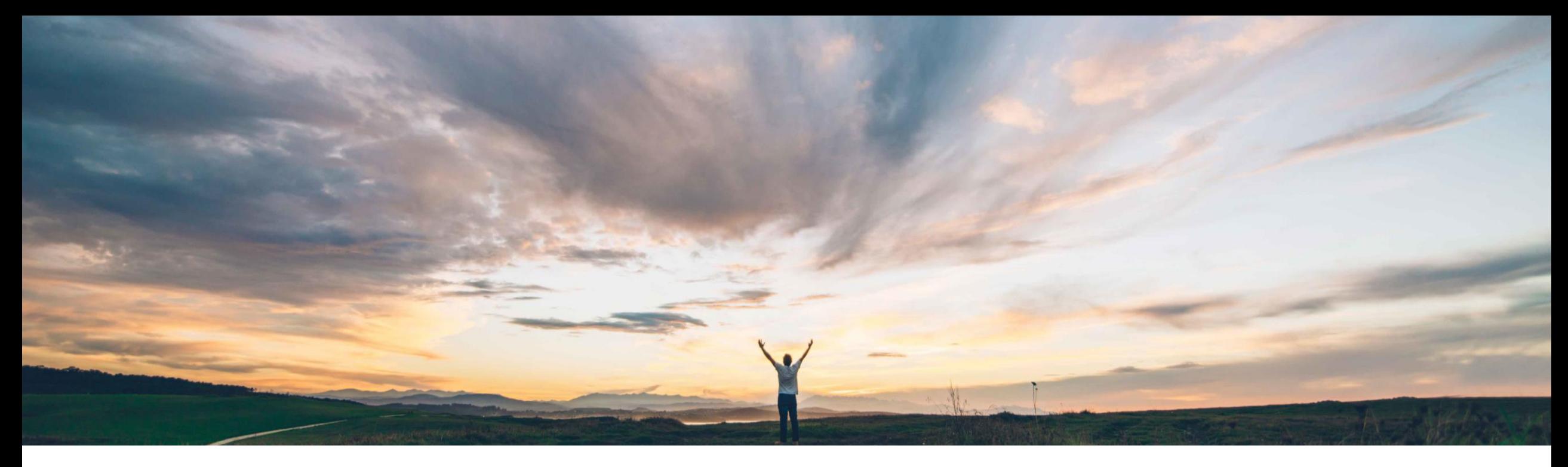

## SAP Ariba

# **Feature at a glance Advanced Lookup table & defaulting enhancements**

Archana Ramesh / Johan Holm, SAP Ariba Target GA February 2018

CONFIDENTIAL

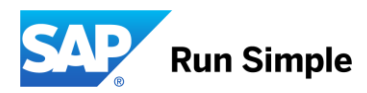

# **Feature at a Glance**

# Introducing: **Advanced Lookup table & defaulting enhancements**

#### Previously, Ariba could not be configured to do expression based defaulting, nor table lookup based defaulting. Neither could certain line level fields be defaulted. In addition, the Commodity Export Map could not be extended to include custom columns.

## Customer challenge Meet that challenge with **SAP Ariba**

With this feature, SAP Ariba support a wider range of defaulting requirements, including complex table lookups, regular expression based defaulting, line field defaulting, as well as extensible Commodity Export Map.

#### Experience key benefits &

More complex business processes and requirements can be implemented.

## Solution area

SAP Ariba Buying, Buying and Invoicing, and Invoice Management

## Enablement information

Please contact Ariba Support to enable the feature on the site.

Parameters:

- AllowServiceHierarchy
- AllowServiceHierarchyInCatalogs

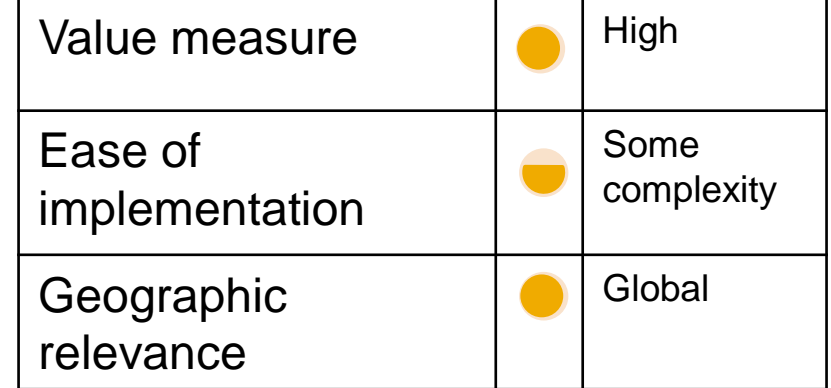

# **\ Advanced Lookup table & defaulting enhancements**

This feature available as four separate sub-features, which are enabled separately. Customers can use them separately, as standalone features, or as one feature with four parts that work together.

- Enhanced lookup table configuration
- Expression-based defaulting of line item and accounting fields
- Defaulting of line item fields on a requisition
- Extended Commodity Export Map Entry (CEME) lookup based on custom configuration

*Note: These features are of a technical nature and require a deep insight into the technical configurations of Ariba. You need to be a Ariba Customer Support Administrator to implement these features.*

## **Enhanced Lookup tables**

Ariba Customer Support Administrators can configure enhanced lookup tables for a field at header, line, or accounting level. A safe method, exposed as part of this feature, performs the lookup for a field from the lookup table. This safe method can be used for the validation and defaulting of a field. The functionality is similar to the defaulting of approvers in approval flows using approver lookup tables.

Expression-based defaulting of line item and accounting fields allow Customer Support Administrators to configure the defaulting of field values using an expression. The safe method, available as part of the lookup table enhancements, can be used in the expression to default the value of the field from the configured lookup table.

# **Enhanced Defaulting**

Defaulting line item fields allow us to configure defaulting of specified fields in approvables, using the new Approvable Details Determination Rules page in the Procure-to-Pay Manager workspace.

This is similar to the defaulting of accounting fields using accounting determination rules.

Expressions configured as part of expression-based defaulting can be used as the source to default the line item fields.

# **Extended CEME Lookup**

Extended Commodity Export Map Entry (CEME) lookup allows us to configure additional custom lookup options. It extends CEME lookup with custom filtering, resulting in custom lookup conditions getting applied during filtering.

Two options are now available to configure CEME lookup. The existing CEME lookup has been extended by adding the ExtendedLookup field, which can be added as part of CEME import.

In addition, a new in-memory (soft) CEME lookup option is available.

This allows administrators to configure an additional filtering option that filters CEME in-memory, similar to the MinAmt-MaxAmt, or Preferred filtering.

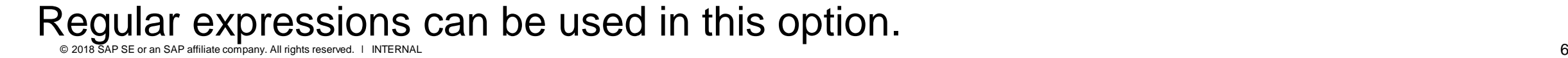